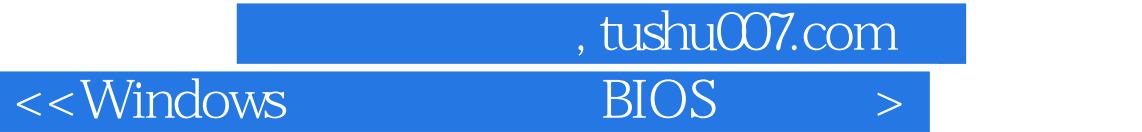

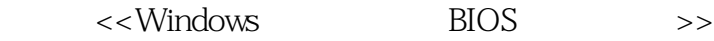

13 ISBN 9787801830173

10 ISBN 7801830172

出版时间:2002-9-1

页数:336

 $\mathcal{L}$ 

字数:372000

extended by PDF and the PDF

http://www.tushu007.com

, tushu007.com  $<<$ Windows BIOS >

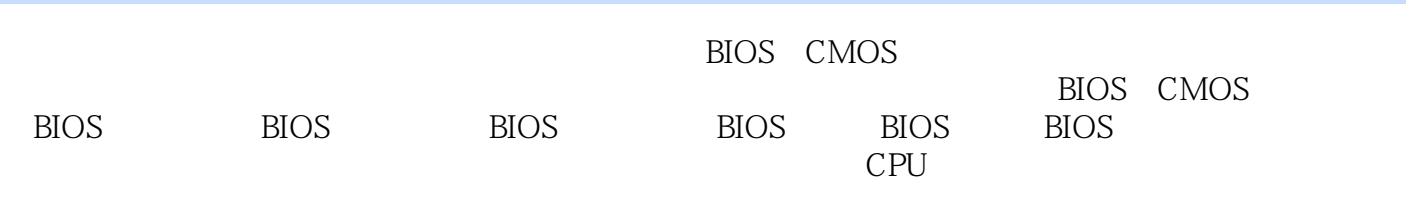

## , tushu007.com

 $<<$ Windows BIOS

 $1.1$  1.1.1  $1.1$   $1.1.2$   $1.1.3$  $1.2$  1.2.1 Windows 9x 1.2.2 Windows NT 1.2.3 Windows 2000 Windows XP 1.3 1.3 1 Windows 9x<br>1.3 2 Windows NT/2000/XP 1.4 1 Window  $1.32$  Windows NT/2000/XP  $1.4$   $1.4$   $1.4$  Windows 9x 1.4.2 Windows NT/2000 1.4.3 Windows XP 2 2.1 2.1 动和关闭设置 2.1.1 进入Windows时显示欢迎提示(Windows 9x/NT/2000) 2.1.2 开机时进行多用户登  $W$ indows 9x 2.1.3  $W$ indows 9x 2.1.4  $2.1.5$  Windows NT/2000/XP  $2.1.6$  Windows  $9x/NT/2000/XP$  2.1.7 Windows NT/2000/XP 2.1.8 Windows 9x  $21.9$  Windows NT/2000/XP  $21.10$  Windows  $9x\text{NT}/2000\text{XP}$   $21.11$   $21.12$  $\text{Windows } 9x \quad 21.13 \quad \text{Windows} \quad \text{Windows } 9x/\text{NT} \quad 21.14$  $\frac{1}{2}$  Windows 9x  $\frac{2.1.15}{2.1.15}$  Windows 9x  $21.16$  Windows 9x  $21.17$  LOGON (Windows NT 2.1.18 Windows NT/2000/XP 2.1.19<br>Autoexec.bat Windows NT/2000/XP 2.1.20 Windows 9x 2 Autoexec.bat Windows NT/2000/XP 2.1.20 Windows 9x 2.1.21  $\text{Windows } \Im \text{x} \quad 2.1.22 \quad \text{``} \quad \text{''} \quad \text{Windows } \text{NT} \quad 2.2$ 2.2.1 Windows 9x 2.2.2 DLL<br>1 windows 9x ANT/2000/XP 2.2.3 " / " Windows 9x ANT/2000/XF Windows 9x/NT/2000/XP 2.2.3  $\pm$  /  $\pm$  7 Windows 9x/NT/2000/XP  $224$  Windows 9x/NT/2000/XP 2.2.5 Windows 9X/NT/2000/XP 2.2.6 Windows State Windows 98 2.2.7 Windows 9x/NT/2000/XP 2.2.8 Windows 9x/NT/2000/XP 2.2.9 Windows 9x/NT/2000/XP 2.3 2.3.1  $\text{Windows } 9x \quad 2.32 \quad \text{Windows } 9x\text{/NT/2000} \quad 2.3.3$ Windows 9x/NT/2000 2.3.4 CD Windows 9x/NT/2000/XP<br>Windows 9x 2.4 2.41 Windows 9x  $2.35$  Windows 9x  $2.4$   $2.4$   $2.4$  Windows  $9x/NT/200/XP$   $2.4.2$   $Windows 9x/NT/200/XP$   $2.4.3$ Windows Windows 9x/NT/2000/XP 2.4.4 Windows Windows  $9x/NT/2000/XP$  2.4.5 Windows  $9x/NT/2000/XP$  2.4.6  $\text{Windows } \text{9x} \text{NT} \text{/} \text{200} \text{/} \text{XP}$  and  $\text{2.4.7}$  and  $\text{Windows } \text{9x} \text{NT} \text{/} \text{200} \text{/} \text{XP}$  and  $\text{2.4.8}$  $W$ indows 9x $2.49$  "  $\hspace{1cm}$  "  $W$ indows 9x/NT/2000/XP  $\hspace{1cm}$  2.4.10  $Windows 9x$  2.5  $251$  $\text{Windows } \text{9x} \text{NT} / \text{2000} \text{XP}$  2.5.2  $\text{Windows } \text{9x} \text{NT} / \text{2000} \text{XP}$  2.5.3 Windows<br>
Windows 9x/NT/2000/XP<br>
2.5.5 "<br>
windows 9x/NT/2000/XP<br>
2.5.5 "  $\text{Windows } \mathcal{X} \wedge \text{NT} / 2000 \times \text{NP}$  2.5.5  $\text{W}$   $\text{W}$   $\text{W}$   $\text{M}$   $\text{W}$   $\text{M}$   $\text{M}$   $\text{W}$   $\text{M}$   $\text{M}$   $\text{M}$   $\text{M}$   $\text{M}$   $\text{M}$   $\text{M}$   $\text{M}$   $\text{M}$   $\text{M}$   $\text{M}$   $\text{M}$   $\text{M}$   $\text{M}$   $\text{$ 2.6.1 IE Windows 9x/NT/2000/XP 2.6.2 IP  $W$ indows 9x $\triangle$ NT/2000/XP 2.6.3  $W$ indows Windows 9x $\triangle$ NT/2000/XP 2.6.4 Windows 9x/NT/2000/XP
authority 2.6.5 Nindows 9x/NT/2000/XP) 2.6.6 清除所访问的"网上邻居"记录(Windows 9x/NT/2000/XP) 2.7 系统信息设置 2.7.1 Windows 9x AT / 2000/XP 2.7.2 Windows 9x AT / 2000/XP 2.7.2 Windows 9x 2.7.3<br>Windows 9x AT / 2.7.4 Windows 9x 2.8 1 Mindows 9x 2.8 1 Windows 9x/NT/2000/XP 2.7.4 Windows  $281$  Windows  $9x$   $282$  Windows 9x/NT/2000/XP 2.8.3 Windows 9x/NT/2000/XP 2.8.4 Windows 9x 2.8.5 Windows 9x 2.8.6 Modem Internet  $W$ indows NT/2000/XP 2.9 Windows 9x MSDOS.SYS 2.9.1 2.9.2

, tushu007.com  $<<$ Windows BIOS >

 $\sim$  2.9.3  $\sim$  2.9.4 MSDOS.SYS Paths 2.9.5 2.9.6 MS-DOS 7.0 2.9.7 2.9.8  $29.9$  2.9.10  $2.9.10$ 2.10 Windows NT/2000/XP Boot.ini 2.10.1 2.10.2 2.10.2 2.10.3 VGA 2.10.4 Windows NT 4.0 4GB  $2.105$  2.10.6  $2.106$  3 5 BIOS CMOS 6 BIOS 7 BIOS 8 BIOS 9 BIOS 10 BIOS 11 BIOS 1 AWARD BIOS ID 2 AMI BIOS ID 3 BIOS 4 5 BIOS  $6$ 

*Page 4*

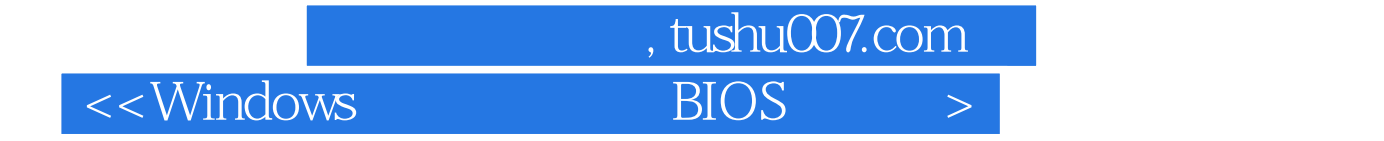

本站所提供下载的PDF图书仅提供预览和简介,请支持正版图书。

更多资源请访问:http://www.tushu007.com